Microsoft Dynamics AX

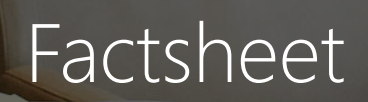

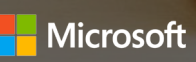

# Driving performance through intelligent insights

As a modern finance leader you need to monitor the pulse of your business with a holistic view of all important information in a single place. You need to collect data from across various sources like Excel spreadsheets, web analytics, databases, and CRM systems and bring that data to life in seconds through personalized dashboards, workspaces and reports that can help you make the right data-driven decisions. Microsoft Dynamics AX combined with business intelligence tools, like Microsoft Power BI, Azure Machine learning and Cortana Analytics help you not only get deeper business insights but also ability to anticipate business needs moving finance professionals from controllership to stewardship.

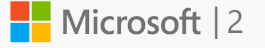

# Monitor the pulse of your business with realtime access to business intelligence

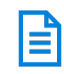

### General ledger

Financial accounting with flexible configuration options for setup and maintenance of general ledger. Share data such as chart of accounts or currency exchange rates across multiple legal entities, and create flexible journal entries for all account types.

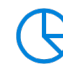

# Business intelligence

The new Microsoft Dynamics AX enables you to visualize and get immediate insights from your data by seamless integration with Power BI. It enables you to find, sort, visualize, and use information easily with an intuitive user interface and in the context of your work.

#### Inter-company accounting and shared services

Book transactions across subsidiaries and the parent company. Consolidate financial records. Support shared services in organizations with multiple legal entities by using centralized processing of customer and vendor

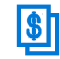

payments.

### Financial reporting

Financial statements enable a custom reporting structure and mapping of ledger accounts or dimensions to the reporting structures, and to comply with legal requirements and international accounting standards, they include balance sheet, income statement, and cash flow statement.

### Reporting

Access standard reports including reports for profit and loss, consumed costs, payroll allocation, invoice on-account, actual versus budgeted costs, and cash flow. Get a real-time snapshot of project performance, and accelerate decisions with role-specific project plan, cost, and effort tracking views.

# Access and manage risk through operational leadership

Cash and bank management

Manage and easily obtain the financial information required to track bank accounts, track payments and deposits efficiently with electronic payment files and support for payment types, and reconcile recorded transactions to the company's bank statement.

### Accounts payable

Manage vendors; record, match, and pay invoices; allocate charges; and pay expenses, commissions, and salaries. Automatically create payment proposals or record vendor prepayments and support electronic payment files or check printing.

#### Compliance and internal controls

Managing the implementation and execution of internal controls with the Compliance Center helps ensure compliance with laws, regulations, policies, and business rules.

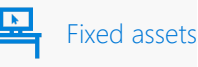

Manage the full accounting lifecycle of assets from acquisition to depreciation and transfer/disposition; easily set up, maintain, and track the valuation of fixed assets; and track multiple valuations for the same fixed asset by using different depreciation methods and conventions.

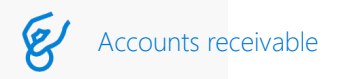

Manage customers and invoicing while tracking invoices, terms, and discounts. Support a variety of payment and credit notes needs, including credit card processing, electronic processing using standard banking formats, and bill of exchange processing.

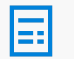

### Cost accounting

Record, track, and analyze costs associated with products or activities. Evaluate inventory by standard cost or actual cost, cost ow assumptions, weighted average, FIFO, LIFO, or moving average. Get insight by predefined reports or BI-Cube containing measurements and KPIs.

Revenue recognition and work- $\overline{\mathbf{O}}$ in-progress (WIP)

Recognize actual costs to avoid potential cost overruns. Post and accrue revenue for fixed-price projects based on completion percentage or completed contract. Accrue revenue or capitalize costs for time-and-material projects to recognize gross margin. Handle WIP for investment projects during the project before final elimination of the WIP value to a fixed asset upon completion.

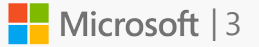

# Drive corporate strategy and growth through business agility

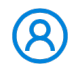

## **Workspaces**

New with activity-based Workspaces provide nance professionals with task specific experience, including a new user task guide, and integration with O365 productivity and collaboration applications.

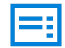

#### Budget planning and control

Manage your organization's budget, including flexible configuration options, instant calculation of available budget funds, pooling of budgets, and budget workflows for review and approval, with configurable budget planning supporting a flexible chart of accounts and dimensions, custom-defined process configurations, workflows, and the use of Microsoft Excel to create a budget plan worksheet.

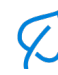

# Environmental sustainability

Book transactions across subsidiaries and the parent company. Consolidate financial records. Support shared services in organizations with multiple legal entities by using centralized processing of customer and vendor payments.

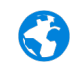

#### Country-specific capabilities

Supports multiple currencies, as well as country-specific capabilities to help organizations meet local and regional financial regulations (such as value-added tax (VAT) requirements) and market requirements (such as electronic banking) in 36 countries.

# Project management

Plan, create, manage, control, and complete projects for your organization, including time and materials, fixed price, and internal projects such as investment, cost, and time projects. Create a project hierarchy comprising multiple sub-projects. Easily plan projects, large or small, by matching work requirements with available resources.

#### Project resource and schedule 賱 management

Schedule tasks while finding and assigning available resources by skill set, project experience, certification, education, and other attributes within or across companies. Track schedules, manpower utilization, and make better project staffing decisions with enhanced views into resource availability, skills, and costs.

### Project time and expense

Capture project time and expense quickly and accurately by entering timesheets through project time management, taking advantage of automatic inter-company settlements for assignments across legal entities.

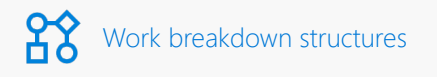

Take advantage of work breakdown structure templates to quickly and easily plan common types of projects. Create your own hierarchical WBS for more detailed control, and add specific information to these activities, including schedule, requirements, estimated cost and revenue, and worker attributes.

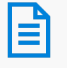

#### Project accounting and invoicing

Enter and itemize project costs, employee hours, materials used, and fees incurred; streamline billing of projects by creating and editing invoice proposals for hours, expenses, items, sales orders, fees, subscriptions, advance and deduction payments, or milestones; and split billing to enable shared project costs between multiple customers or internal organizations.

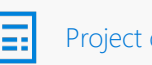

#### Project quotations

Work breakdown templates enable you to quickly build accurate project quotations. And project quotation profitability analysis helps you select the right opportunities to pursue. Gain visibility into project initiation with quotation approval workflows.

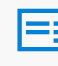

Project budgeting and cost controls

Manage projects with forecast (hour, expense, item, fee, on-account) and budgets with project budgets that are workflow-enabled for approval and revisions, and maintain project cost control by summarizing actual cost, committed cost, and remaining budget to discover the total expected cost.

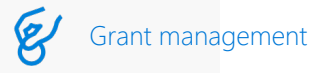

Manage project and grant funding by associating multiple funding sources with a project or grant, optionally linking any transaction to a specific funding source, prioritizing funding sources, and restricting funding sources to exclusive activities or classes of expenditures.

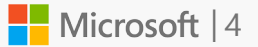

# What's new in Microsoft Dynamics AX?

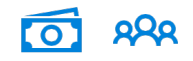

#### Account structures enhancements

Enhancements to account structures allow users to select an account structure and export it to Excel, and FactBoxes provide easier access to important information.

#### Chart of accounts page enhancements

FactBoxes have been added to the Chart of accounts page for easier access to important information when a chart of accounts is defined and assigned.

#### Trial balance list page updates

An additional parameter has been added to include closing transactions in addition to closing period adjustments for a more concise analysis of data.

#### Global journal entry

Users can enter a general journal for any company—regardless of the company the user is logged into—to improve efficiency of companies with multiple legal entities.

#### General journal processing workspace

The workspace includes different views of general journal entries such, as journals posted this period, journals posted previous period, and any unposted journals

#### Accounting source explorer

New inquiry that provides greater visibility into the source of general journal account entries, making analysis and reconciliation easier for customers.

#### Financial reporting in Dynamics AX

Twenty-three out-of-the-box financial reports—accessible from multiple menu items—are included in Dynamics AX to give customers a jumpstart on report design.

#### Viewing financial reports

All financial reports created in the Management Reporter-report designer can be accessed in the Dynamics AX client.

#### Content Pack for Power BI

We've adde a "Monitor financial performance" content pack for Power BI that can help you analyze financial data with dashboards can then be customized.

#### Ledger budgets and forecasts workspace

This workspace centralizes all budget maintenance and monitoring task for budget managers or accounting managers to use.

#### Budget plans and forecasts enhancements

New enhancements enable users to create and edit budget plans by using both Excel and the Dynamics AX client.

#### Vendor Invoice Transactions report enhancement

We've consolidated both vendor invoice transaction reports and the detailed due day list report into a single report.

#### Generate regulatory reports enhancement

We've provided a unified experience to display reports on both digital and printed cop, with the option to generate regulatory PDF reports.

#### Payment file validation

Changes to the payment file generation process add a verification step to help verify that kana name fields contain only the right characters permitted by the JBA bank format.

#### Sales tax settlement process

Added option for the settlement process to run as a batch process. Users can set this option on the Sales tax settlement period page and specify to run in batch mode.

#### Financial period close workspace

The Financial period close workspace facilitates the closing process by enabling users to define, schedule and communicate close activities within or across companies.

#### Customer invoicing workspace

The primary function of this workspace is to facilitate the customer invoicing process. It includes different views of invoice work to be completed as well as invoice posting history.

#### Vendor invoice entry workspace

The primary function of this workspace is to facilitate the entry of vendor invoices. It includes different views of purchase orders and product receipts that are ready to be invoiced.

# What's new in Microsoft Dynamics AX?

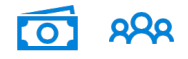

#### Vendor payments workspace

The primary function of this workspace is to create vendor payments. It includes different views of invoices and payments such as invoices past due and payments not settled.

#### Accrued purchases report

A new report has been added to provide insight into the documents that have been received but not invoiced enabling invoicing clerks to better predict their workload.

#### Employee data update

This new feature will allow managers to access important employee data, helping them make better decisions about resourcing, performance, and employee development.

#### Encrypted ID numbers

Encrypted employee ID numbers are critical to secure data management. In this release we are adding encryption to all employee (SSN) numbers.

#### Course participants list update This feature provides an easy way

to update course participants that might have registered by mistake. Course participants can be removed from the participants list.

#### Manage compensation events updates

This feature provides a simple, streamlined process for updating employee records through the compensation workspace and related pages.

#### Payment advice report

The payment advice report is now using Print management, allowing the report to be emailed to each vendor being paid or each customer for whom you are pulling funds from their bank account.

#### Participant records automatic update

Upon completion of a course, a new option will be available to update a participant's records with the new skills and certificates.

#### update This feature provides an audit of the

Compensation processing results

process and the outcome of the process, as well as a comprehensive view of the data before employee records are updated.

#### Benefits processing results update

This feature provides a comprehensive view of the data that is updated by benefit enrollment and cost changes.

#### Quickly verify employment update

Your HR department can quickly verify employment, start date, manager, months in position, and compensation data by using a workspace or the employee page.

#### "Date Effective" timeline changes

Users can quickly compare two versions of a record, or all records, over time when viewing changes that have occurred to employees, positions, and job records.

#### Employee personal data update

Let's employees take control of their information, including updating address or contact information, applying for a job, taking a questionnaire, or updating their image.

### View employees by company update

This feature provides a filtered view of employees that are employed in the logged-on company. The worker list is still available for an unfiltered view of all employees and contractors.

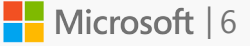

Microsoft Dynamics AX

# Factsheet

*© 2016 Microsoft Corporation. All rights reserved. This document is provided "as-is." Information and views expressed in this document, including URL and other Internet Web site references, may change without notice. You bear the risk of using it. Some examples are for illustration only and are fictitious. No real association is intended or inferred.* 

*This document does not provide you with any legal rights to any intellectual property in any Microsoft product. You may copy and use this document for your internal, reference purposes.*

**Nicrosoft**